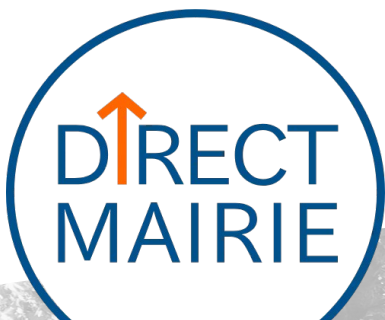

*« Une solution pour faciliter les liens entre les communes et leurs citoyens »*

ADULLACT

Une application développée sous **licence libre** (aGPL) pour vous servir à effectuer des remontées d'informations citoyennes pour les collectivités territoriales.

Signalement géolocalisé depuis votre smartphone ou ordinateur : *dépôt sauvage, éclairage public, graffiti etc.* 

Un service qui a été conçu pour les collectivités et leurs citoyens.

Un service offert à toutes les collectivités adhérentes à l'ADULLACT.

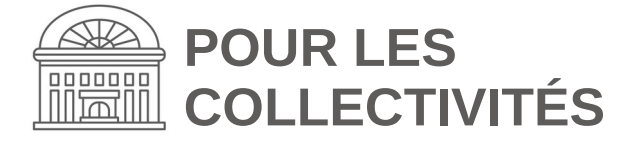

# **En avant vers les échanges !**

Les collectivités utilisatrices peuvent améliorer la qualité de vie et faciliter la communication avec les habitants.

# **Comment en disposer ?**

Pour en bénéficier, vous pouvez :

- ✔ Vous rendre sur le **[site](https://adullact.org/web-service-directmairie)** pour en savoir + ;
- ✔ Contacter l'ADULLACT par mail ou téléphone (voir ci-dessous) ;
- ✔ Remplir le **[formulaire](https://demarches.adullact.org/commencer/inscription-au-service-directmairie-de-l-adullact)** de demande d'accès au service DirectMairie de l'ADULLACT <https://l.adullact.org/directmairie>
- Ou télécharger vous-même le code source disponible sur **[Gitlab](https://gitlab.adullact.net/directmairie/directmairie)**

## **Quelles opportunités s'offrent à vous avec DirectMairie ?**

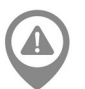

Alertes de signalements citoyens géolocalisés

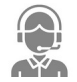

Traitement des demandes

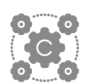

Interopérabilités avec des logiciels métiers grâce à une API

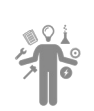

Choisir le domaine de compétences concerné (propreté, graffitis, mobilier urbain etc.)

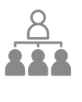

Possibilité de supervision de plusieurs comptes collectivités en tant que mutualisant

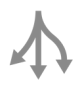

Envoi d'alertes aux usagers en temps réel (météo, infos trafic, …)

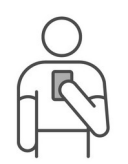

### *« Procurez vous DirectMairie pour faciliter les échanges avec votre commune »*

**Demandez à la mairie de votre commune de rejoindre DirectMairie, un**  *service gratuit* **pour les collectivités adhérentes à l'association ADULLACT ! +**

**Être en contact avec sa collectivité pourquoi faire ?**

**POUR LES** 

**CITOYENS** 

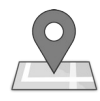

Possibilité de signalements géolocalisés de façon anonyme ou non

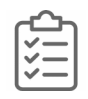

Possibilité de création du compte pour pouvoir suivre le traitement de son signalement

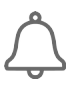

Possibilité de s'abonner des alertes en direct, de la part de sa collectivité

### **Rapide à prendre en main :**

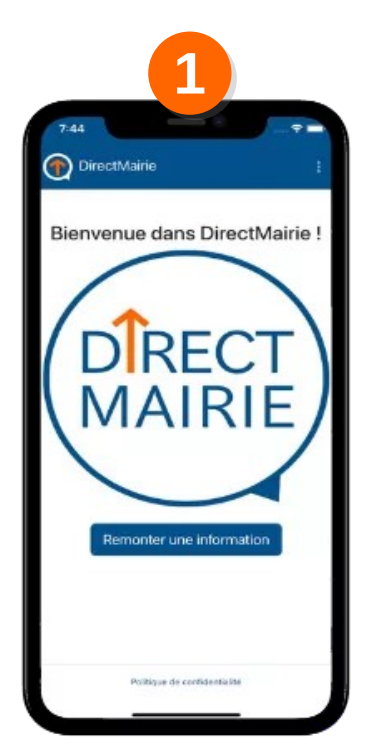

Démarrer le processus pour faire remonter l'information

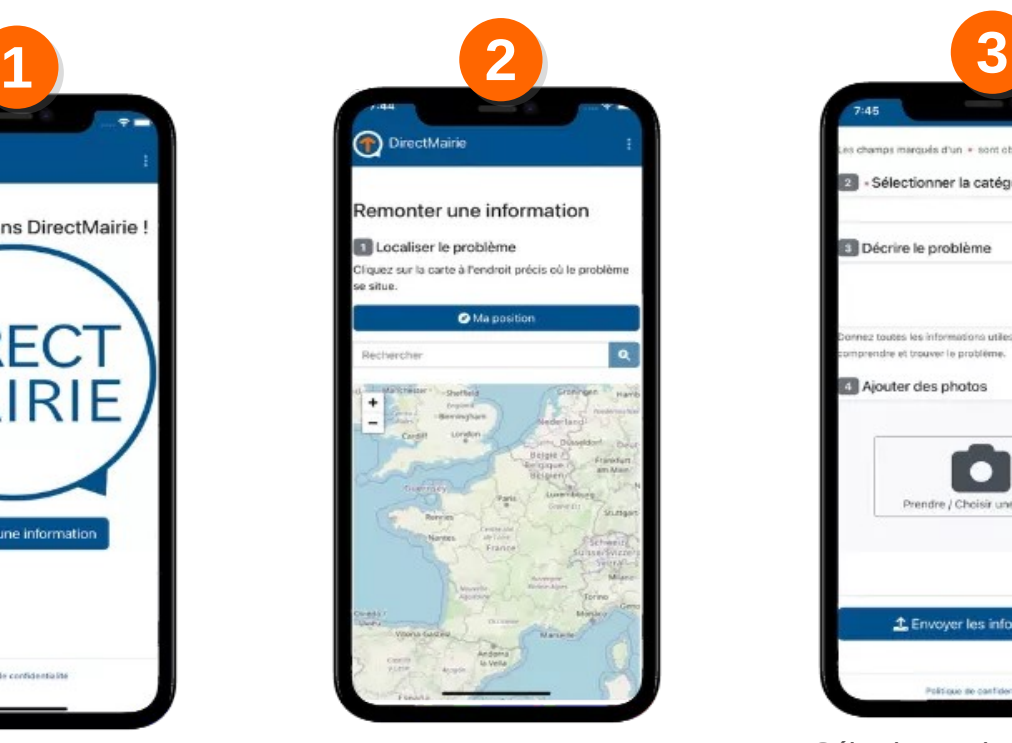

Appliquer sa localisation automatiquement grâce à la géolocalisation ou rechercher et sélectionner une position

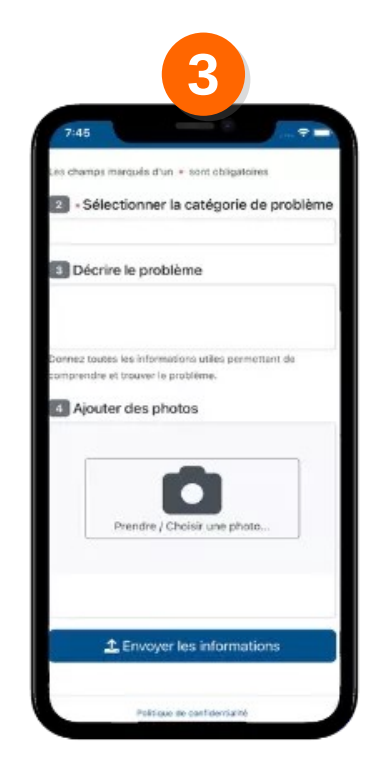

Sélectionner la catégorie du signalement, décrire le problème et ajouter éventuellement une photo pour compléter sa déclaration

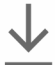

**Disponible en ligne ou en téléchargement :** 

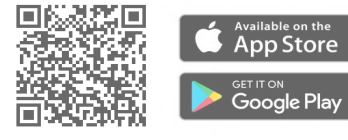

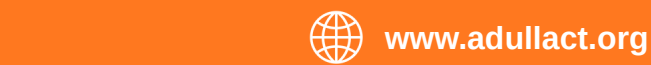